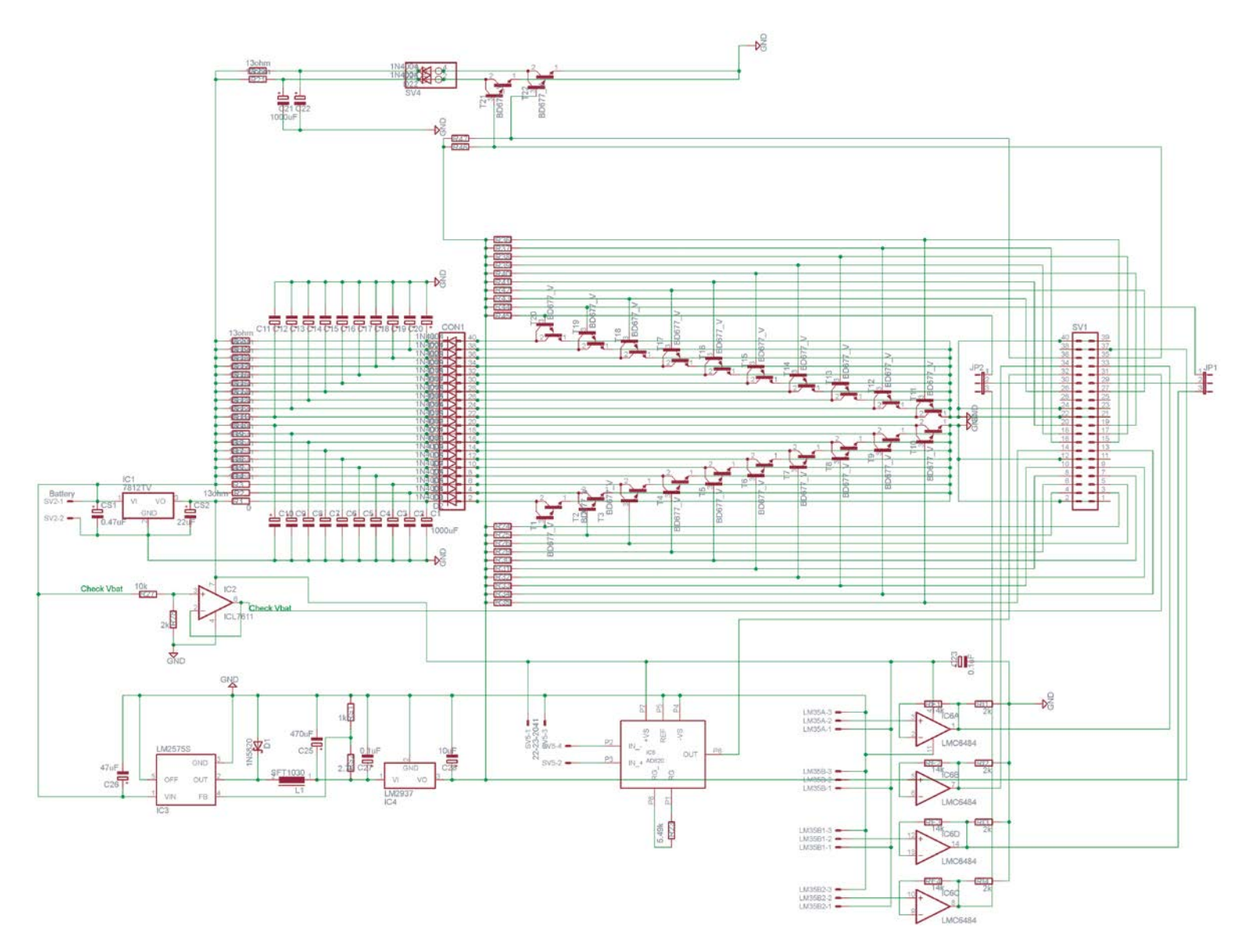

Figure S12: Schema of the power control board (opened from file powercontrol.sch)